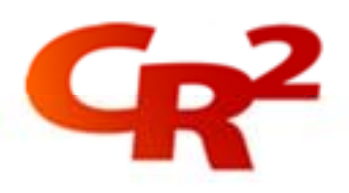

# **BankWorld ATM E Journal Viewer**

BankWorld ATM E Journal Viewer provides the ability to monitor the banks ATM's Journal from a remote location. It allows the bank's ATM support staff to effectively check and search for ATM transactions on an ATM network spread over a large geographical area.

This course gives participants knowledge of how to install, configure and access ATM's remotely.

# **Benefits**:

You will be able to perform the ATM Journal checks for a disputed transaction, monitor transactions remotely and reporting on transactions remotely running of the ATM network.

Having staff trained in the ATM E Journal Viewer will enable the bank to better support ATM transaction queries, and in turn result in a better customer experience.

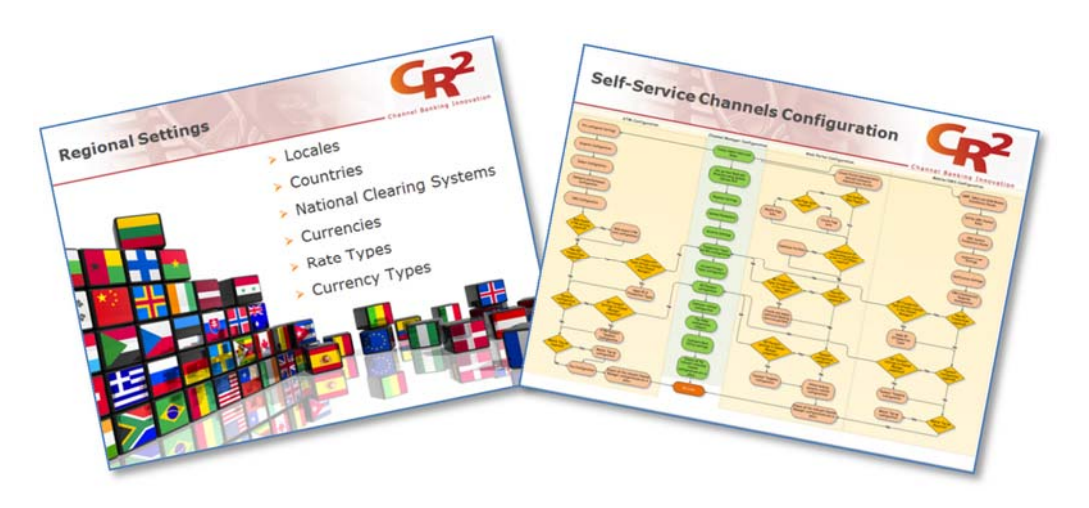

# **Duration**:

0.5 day (classroom-based)

# **Audience**:

This course can be taken by anyone, but it is designed in particular for:

- ❖ Bank Operations staff
- ❖ Bank ATM Support staff

## **Location**:

CR2 offices in Dublin, Dubai and Amman. Can also be run onsite on request.

Our training is a blend of classroom and online training and includes:

- Overviews
- Installation
- Configuration
- Operations
- Tools

For more information please email us at training@cr2.com.

#### www.cr2.com

© Copyright CR2 2012. All rights reserved.

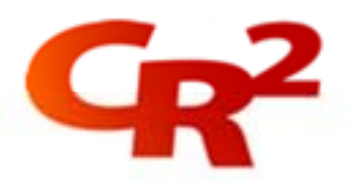

## **Pre-requisites**:

*BankWorld Architectural Overview* eLearning course

**Objectives**: At the end of this course you will be able to:

- **1.** Understand how the ATM Journal Viewer can be used to support bank operations
- **2.** Understand how the software is installed and its prerequisites
- **3.** Understand how the system can be configured with ATM's
- **4.** Understand how to access Journal reports
- **5.** Understand the information provided by the E Journal Viewer

### **Course Outline**:

- **BankWorld ATM F Journal Viewer Overview**
- Installation process (pre-requisites check & installation)
- Configuration of central data source, local data source and adding an ATM
- Using Search options, searching within for specific transactions in date/time range
- Using Journal reports (Transaction, ATM up time & Transaction Summary)
- Understanding ATM hardware device error codes
- ◆ Using existing Distributor database
- ❖ Course Summary
- ❖ Course Exam

## **Materials**:

Course Participant Guide, Course handouts / diagrams, Glossary, relevant User Guides, etc., on USB key.

Our training is a blend of classroom and online training and includes:

- Overviews
- Installation
- Configuration
- Operations
- Tools

For more information please email us at training@cr2.com.

#### www.cr2.com

© Copyright CR2 2012. All rights reserved.